## SAP ABAP table UCM S LOG PHYS NAME {Properties of Generated Logical Objects (Phys. Name, etc.)}

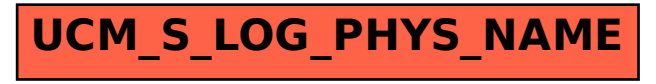